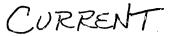

Benefit Online Home Site MapContact Us Services

Benefit Forms & **Publications** 

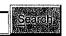

| Agency Management & Reports        |
|------------------------------------|
|                                    |
| Benefit Forms & Publications       |
|                                    |
| Panafit Information                |
| Benefit Information                |
|                                    |
| Benefit Online Services            |
|                                    |
| Employer Forms & Publications      |
|                                    |
| Employer Information               |
|                                    |
| Employer Online Services           |
|                                    |
| Financial, Actuarial & Statistical |
|                                    |
| Genealogy                          |
|                                    |
| Legal Information                  |
|                                    |
| National RR Investment Trust       |
|                                    |
| News Releases                      |
|                                    |
| Office of Inspector General        |
|                                    |
| Public Forms & Publications        |
| FUDIC FORMS & FUDICATIONS          |
|                                    |

# **RELATED LINKS**

- Security Information
- Browser Information
- PPW System Administrator

# PIN/Password (PPW) Services

PPW Introduction

Form Approved: OMB No. 3220-0198

If you have already established an account you may login now.

You must first establish an account in order to access RRB Internet services. To establish an account, follow steps 1 and 2.

- Go to Box 1 to request a Password Request Code (PRC). A PRC will be sent by US Mail to your address of record.
- 2. Go to Box 2 when you receive your PRC. Use the PRC to establish your PIN/Password account.

Once you receive your PRC and establish your account, you never need to click on Box 1 or 2 again. You perform steps 1 and 2 only one time. Go to Box 3 for all future access to our online services.

View presentation about requesting a PRC

NOTE: You will not be able to establish an account unless your web browser supports advanced encryption. Some older versions of web browsers are not compatible with the PIN/Password feature.

Request a Password Request Code (PRC) Obtain a Password Request Code (PRC). A PRC is needed to establish an online account with the RRB.

Establish your RRB Internet Account

Establish an RRB Internet account after receiving a PRC in the mail. Once the account is established the PRC is no longer needed.

All established accounts should select below to log in to online sen

**Internet Services** Log In

Access RRB online services.

U.S. Railroad Retirement Board

atille.

Date posted:12/14/2007 Date

updated:12/14/2007

RRB Pin Password Services Acknowledgement Home Site Map Contact Us Benefit Online Services Benefit Forms & Publications Search PIN/Password (PPW) Services **Agency Management & Reports** PPW Certification Statement Benefit Forms & Publications Benefit Information Any person who knowingly and willingly makes any representation that is false to obtain Benefit Online Services information from Railroad Retirement Board records and/or that is intended to deceive the **Employer Forms & Publications** Railroad Retirement Board as to the true identity of an individual could be punished by a fine or imprisonment, or both. **Employer Information** I have read the above statement and am the individual to whom the PIN/Password **Employer Online Services** information applies. Financial, Actuarial & Statistical Genealogy Cancel Legal Information National RR Investment Trust News Releases Office of Inspector General **Public Forms & Publications RELATED LINKS** ▶ Security Information ▶ Browser Information Privacy Policies & Links Freedom of Information Act No FEAR Act Data Frequently Asked Questions About Us

**ÚSA.**gov

U.S. Railroad Retirement Board

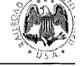

Date posted:08/08/2008 Date updated:08/06/2008

844 North Rush Street Chicago Illinois, 60611-2092 Telephone: (312) 751-7139 TTY: (312) 751-4701 Contact an RRB office near you

Benefit Forms & Publications

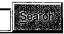

| A PROPERTY OF STREET, STREET, STREET, STREET, STREET, STREET, STREET, STREET, STREET, STREET, STREET, STREET,                                                                                                    |
|----------------------------------------------------------------------------------------------------|
| Agency Management & Reports                                                                                                    |
| Benefit Forms & Publications                                                                                                    |
|                                                                                                    |
| Benefit Information                                                                                                    |
|                                                                                                    |
| Benefit Online Services                                                                                                    |
| PROPERTY OF THE PROPERTY OF THE PROPERTY OF TH |
| Employer Forms & Publications                                                                                                    |
| Employer Information                                                                                                    |
|                                                                                                    |
| Employer Online Services                                                                                                    |
|                                                                                                    |
| Financial, Actuarial & Statistical                                                                                                    |
|                                                                                                    |
| Genealogy                                                                                                    |
| Legal Information                                                                                                    |
|                                                                                                    |
| National RR Investment Trust                                                                                                    |
|                                                                                                    |
| News Releases                                                                                                    |
| Office of Inspector General                                                                                                    |
|                                                                                                    |
| Public Forms & Publications                                                                                                    |
|                                                                                                    |

## **RELATED LINKS**

- Security Information
- Browser Information
- PPW System Administrator
- Privacy Act Statement
- Paperwork Reduction Act

# PIN/Password (PPW) Services Establish your Internet Account

Form Approved: OMB No. 3220-0198

To establish an Internet account, you must have a Password Request Code (PRC). If you have not applied for a PRC, please click <u>here</u> to go to the PRC request screen. If you have a PRC, complete the items below and click Submit.

Please note the following password rules:

- 1. Password length must be between 8 and 15 characters
- 2. Password can contain any combination of the following characters:
  - a through z
  - A through Z
  - 0 through 9
  - pound (#)
  - star (\*)

PRC is case sensitive Enter the PRC exactly as it appears on your letter PIN is your Social Security Number (no dashes)

| PRC:*                  |            |
|------------------------|------------|
| PIN:*                  | (99999999) |
| Create Your Password:* | ·          |
| Re-enter Password:*    |            |
| Zeldiei (f.            | Caeu       |

\* Field is required

USA.gov

U.S. Railroad Retirement Board 844 North Rush Street Chicago Illinois, 60611-2092 Telephone: (312) 751-7139 TTY: (312) 751-4701

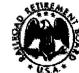

Contact an RRB office near you

Date posted:07/11/2007 Date updated:07/11/2007

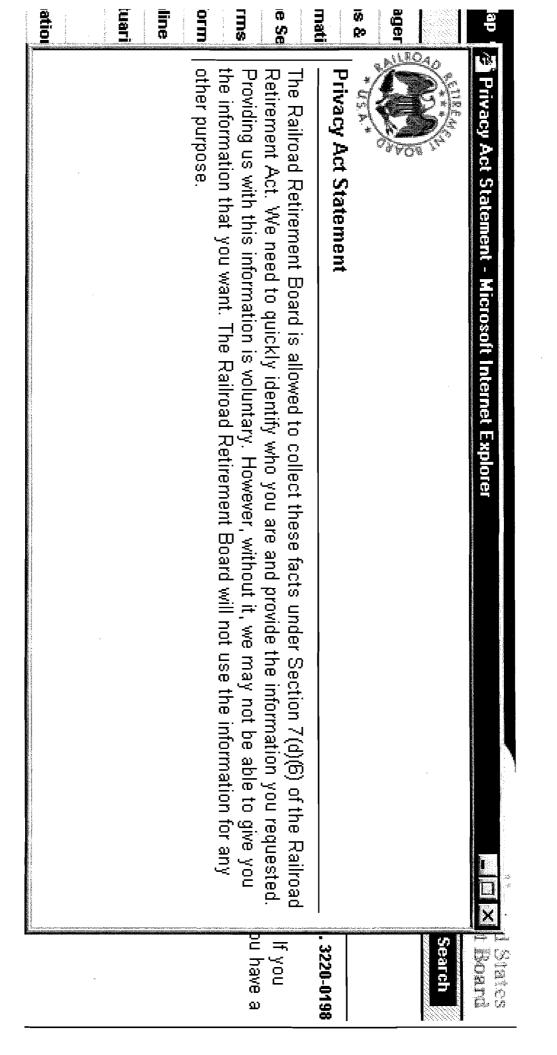

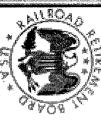

.⊞s &

ormati

ine Se

# Paperwork Reduction Act Statement

of this form, including suggestions for reducing the completion time to: questions. If you wish, send comments regarding the accuracy of our estimate, or any other aspect unless we display a valid Office of Management and Budget Control number. We estimate that it will take you about 1.5 minutes to read the instructions, gather the necessary facts, and answer the Section 2 of the Paperwork Reduction Act of 1995. You are not required to answer these questions The information collection meets the clearance requirements of 44 U.S.C. 3507, as amended by

ine

Morm

sm10.

etuar

844 North Rush Street Railroad Retirement Board Chicago, Illinois 60611-2092 Chief of Information Resources Management

8988

Inves

matio

If you

3220-019

pu have a

Home Site Map Contact Us Benefit Online Services

**Benefit Forms & Publications** 

Search

**Agency Management & Reports** 

**Benefit Forms & Publications** 

**Benefit Information** 

**Benefit Online Services** 

**Employer Forms & Publications** 

**Employer Information** 

**Employer Online Services** 

Financial, Actuarial & Statistical

Genealogy

Legal Information

National RR Investment Trust

**News Releases** 

Office of Inspector General

**Public Forms & Publications** 

## **RELATED LINKS**

- ▶ Microsoft Internet Explorer
- ▶ Netscape Navigator
- ▶ Browser Information

# RRB and Internet Security

The RRB is taking all reasonable and appropriate measures to ensure the security of your identity and of the information you share with us.

We recommend that you use a current web browser with advanced encryption if it is available to you.

However, your web browser **must** have at minimum 128-bit encryption to use the login features of <u>Benefit Online Services</u>. There are <u>additional</u> minimum requirements to use online services.

You can upgrade your version of Netscape Navigator or Microsoft Internet Explorer to a newer version with advanced encryption. See manufacturer instructions for upgrading other web browsers.

Privacy Policies & Links Freedom of Information Act No FEAR Act Data Frequently Asked Questions About Us

USA.gov

Date posted:05/25/2006 Date updated:05/25/2005 U.S. Railroad Retirement Board 844 North Rush Street Chicago Illinois, 60611-2092 Telephone: (312) 751-7139 TTY: (312) 751-4701 Contact an RRB office near you

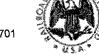

Home Site Map Contact Us Benefit Online Services Benefit Forms & Publications

Search

**Agency Management & Reports** 

**Benefit Forms & Publications** 

Benefit Information

**Benefit Online Services** 

**Employer Forms & Publications** 

**Employer Information** 

**Employer Online Services** 

Financial, Actuarial & Statistical

Genealogy

Legal Information

National RR Investment Trust

**News Releases** 

Office of Inspector General

**Public Forms & Publications** 

## **RELATED LINKS**

- Adobe Acrobat Reader <a></a>
- ▶ Microsoft Internet Explorer
- ▶ Netscape Navigator
- Security Information

# Minimum Browser Requirements for Services that use PIN Password

Supported web browsers must have these features enabled:

- Scripting (JavaScript and VBScript)
- Cookies (<u>session</u> cookies, only)
- Secure Sockets Layer (SSL)
- 128-bit encryption
- Adobe Acrobat Reader Plugin, version 5.0 or greater

Microsoft Internet Explorer version 5.0 or greater, and Netscape Navigator version 6.0 or greater meet the minimum requirements for our online services that require Pin Password. Please check the software manufacturer's browser configuration instructions to ensure the above features are enabled.

Privacy Policies & Links Freedom of Information Act No FEAR Act Data Frequently Asked Questions About Us

USA.gov

Date posted:11/04/2005

Date updated:05/11/2005

U.S. Railroad Retirement Board 844 North Rush Street Chicago Illinois, 60611-2092 Telephone: (312) 751-7139 TTY: (312) 751-4701

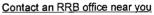

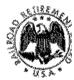